## **Pracownia botaniczna i mykologiczna**

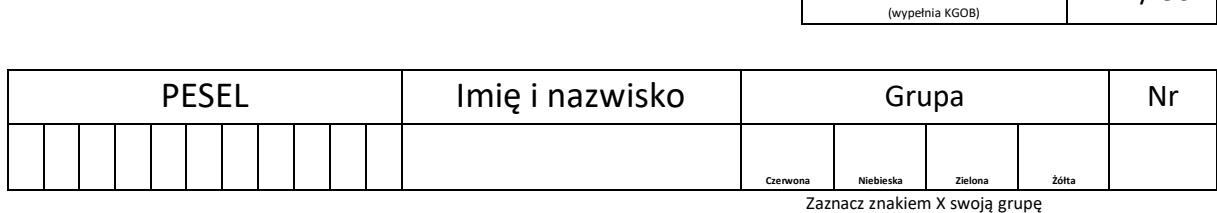

Liczba punktów

 $/30$ 

Czas: 90 min.

Łączna liczba punktów do zdobycia: 30

Pracownia składa się z dwóch części: botanicznej i mykologicznej.

Dobra rada: Wykonanie preparatu z części 1. wymaga ok. 15 min. maceracji tkanek korzenia w barwniku. Po zalaniu korzenia barwnikiem i nastawieniu minutnika na 15 minut, można rozpocząć rozwiązywanie części 2.

*Korzenie w mieszaninie barwiącej powinny przebywać co najmniej 15 min., zatem wydłużenie tego czasu jest korzystne (w tym czasie można skończyć część 2).*

### **CZĘŚĆ 1.**

Zadaniem uczestnika jest wykonanie analizy kariotypu i charakterystyki podziałów (wyliczenie indeksu mitotycznego i fazowego) wierzchołków wzrostów korzeni rośliny kontrolnej oraz poddanej działaniu nieznanego czynnika.

Do obserwacji wykonanego preparatu należy użyć mikroskopu, wykorzystując obiektywy o powiększeniu do 40×.

Materiały i narzędzia:

- 1. Dwie kolorowe probówki o poj. 1,5 ml, jedna podpisana KONTROLNA, druga TRAKTOWANA. Każda z nich zawiera jeden korzeń rośliny jednoliściennej: utrwalony i przechowywany w 70% etanolu.
- 2. Mikroskop z obiektywami: 4×, 10× (lub 20×) i 40×.
- 3. Butelka z zakraplaczem zawierająca barwnik acetoorceinę.
- 4. Pęseta.
- 5. Żyletka.
- 6. Igła preparacyjna.
- 7. Tacka styropianowa, na której wykonujemy barwienia.
- 8. Minutnik.
- 9. 2 szkiełka podstawowe.
- 10. Szkiełka nakrywkowe.
- 11. Bibuła filtracyjna.
- 12. Krystalizator na zlewki.
- 13. Ołówek automatyczny.
- 14. Rękawiczki jednorazowe.

Wykonanie preparatu:

Przed wykonaniem preparatu **załóż rękawiczki** – w mieszaninie barwnika znajduje się kwas octowy lodowaty i kwas solny, które mogą działać drażniąco na skórę i błony śluzowe.

- 1. Przy pomocy pęsety wyjmij delikatnie korzeń z probówki na szkiełko podstawowe (staraj się złapać korzeń pośrodku, by nie uszkodzić tkanki merystematycznej wierzchołka wzrostu), przyjrzyj mu się uważnie.
- 2. Umieść szkiełko na ciemnym polu obok. Stożek wzrostu, z którego należy wykonać preparat, jest zaostrzony i bardziej biały, gdyż zawiera małe komórki z gęstą cytoplazmą.
- 3. Żyletką odetnij fragment ok. 0,5 cm od strony stożka wzrostu, resztę korzenia możesz wyrzucić.
- 4. Na korzeń nanieś 2 krople barwnika i pozostaw do maceracji na co najmniej 15 min.
- 5. Tak samo postąp z drugim korzeniem (Pamiętaj by podpisać szkiełka: korzeń KONTROLNY, korzeń TRAKTOWANY).
- 6. Połóż szkiełko nakrywkowe na korzeń, na to nałóż kawałek bibuły, delikatnie dociśnij otwartą dłonią. UWAGA! Jeśli czujesz opór, oznacza to, że tkanka nie uległa jeszcze maceracji – poczekaj 2-3 min. i spróbuj raz jeszcze.
- 7. Trzonkiem igły preparacyjnej delikatnie popukaj w szkiełko preparacyjne nad zgniecionym korzeniem, by komórki rozłożyły się pojedynczą warstwą. Pomaga również "głaskanie" preparatu w kierunku od centrum (gdzie komórek jest najwięcej) na zewnątrz.
- 8. Im delikatniejszy odcień preparatu, tym lepsza dyspersja komórek i łatwiejsza późniejsza obserwacja.
- 9. Oczyść preparat z nadmiaru barwnika używając bibuły.
- 10. Umieść preparat w łapach stolika mikroskopu i zacznij obserwacje, poczynając od najmniejszego powiększenia.

Na podstawie obserwacji komórek odpowiedz na następujące pytania.

#### **Zadanie 1. (2 pkt)**

Ile par chromosomów znajduje się w komórce rośliny?

- a) 4
- b) 8
- c) 12
- d) 16

#### **Zadanie 2. (10 pkt)**

Oblicz indeks mitotyczny i fazowy dla preparatu kontrolnego i traktowanego. *Dla ułatwienia zapoznaj się z załącznikiem nr 1.*

• *Ustaw ostrość w losowo wybranym polu widzenia (od obiektywu 4*× *do 40*×*) i sprawdź czy widoczna jest pojedyncza warstwa komórek (jeśli nie, wybierz losowo inne pole).* 

- *Policz wszystkie komórki w polu widzenia i zapisz wynik w tabeli.*
- *W tym samym polu widzenia wyszukaj komórki w profazie, metafazie, anafazie i telofazie, a wyniki zapisz w tabeli.*
- *Następnie ustaw kolejne pole widzenia – czynność powtarzaj do momentu zliczenia minimum 500 komórek. Jeśli maszjuż np. 470 komórek i losujesz kolejne pole, to policz wszystkie komórki w polu widzenia, a nie tylko brakujące 30.*

**IM –** Indeks Mitotyczny = odsetek komórek dzielących się w populacji wszystkich komórek merystematycznych:

$$
IM = \frac{P + M + A + T}{P + M + A + T + I} \times 100\%
$$

P, M, A, T, I – poszczególne fazy cyklu mitotycznego lub komórkowego: profaza (P), metafaza (M), anafaza (A), telofaza (T) oraz interfaza (I; rozumiana jako faza między podziałami mitotycznymi).

**IF –** Indeks Fazowy = odsetek komórek w danej fazie mitozy w populacji komórek dzielących się. Poniżej przykład dla indeksu fazowego komórek w profazie:

$$
IF_{P} = \frac{P}{P+M+A+T} \times 100\%
$$

Preparat z korzenia kontrolnego:

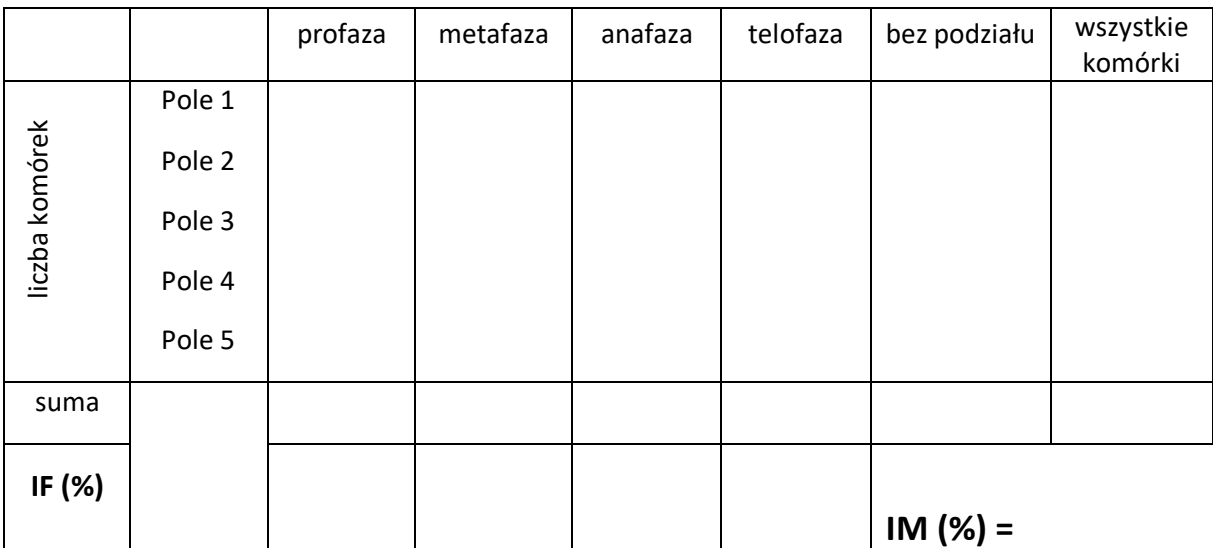

#### Preparat z korzenia traktowanego:

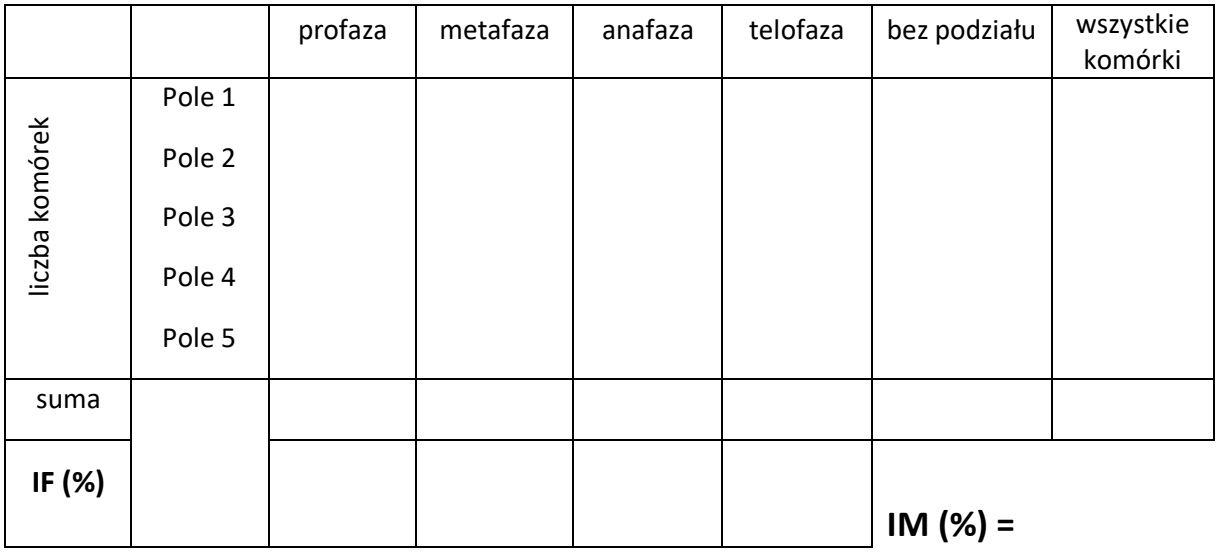

#### **Zadanie 3. (5 pkt)**

Zaobserwuj, czy podane nieprawidłowości znalazłeś w preparacie wykonanym z korzenia traktowanego.

a) mikrojądra:

TAK NIE

b) minucje (fragmenty chromosomów powstałe w wyniku delecji):

TAK NIE

c) komórki wielojądrzaste:

TAK NIE

d) komórki z nietypowym kształtem jądra:

TAK NIE

e) mosty chromosomowe:

TAK NIE

f) chromosom pierścieniowy:

TAK NIE

g) zmieniony indeks fazowy (o min. 10 punktów procentowych w stosunku do próby kontrolnej):

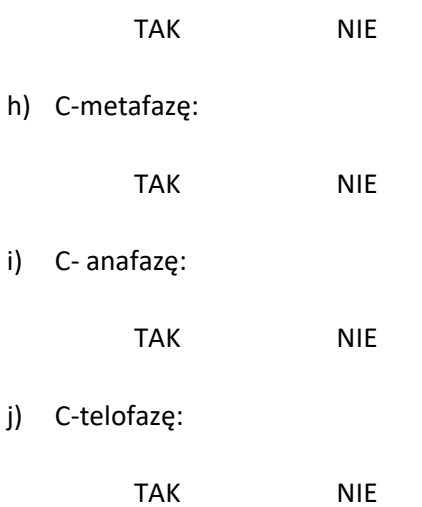

#### **Zadanie 4. (3 pkt)**

**Jaki związek zastosowano w próbie traktowanej, jeśli obserwowałeś zaznaczone przez siebie nieprawidłowości?**

- a) Truciznę preprofazową (hamująca syntezę białek, RNA, DNA i metabolizm oddechowy).
- b) Związek mutagenny (powodujący mutacje DNA i aberracje chromosomowe).
- c) Inhibitor wrzeciona podziałowego (skutkujący nieprawidłowym obrazem mitozy, tzw. C-mitoza).
- d) Czynnik genotoksyczny promieniowanie jonizujące (powodujący mutacje DNA i aberracje chromosomowe).

#### **CZĘŚĆ 2.**

Zadaniem uczestnika jest identyfikacja dwóch gatunków grzybów strzępkowych w oparciu o obserwację ich wzrostu na podłożu mineralnym zawierającym pojedyncze źródła węgla.

Każdy z uczestników otrzyma:

1. uszczelnione parafilmem szalki Petriego z dwoma gatunkami grzyba (oznaczonego jako **A** i **B**) i czterema wariantami podłoża z różnymi źródłami węgla: **1 –** pektyna, **2 –** skrobia, **3** – wodny agar (gdzie agar jest jedynym źródłem węgla), **4 –** celuloza.

**PRZYKŁAD:** *Szalka oznaczona jako "B2" zawiera grzyba z gatunku "B" rosnącego na podłożu "2" (zawierającym skrobię).*

**UWAGA!** Szalki są wielokrotnego użytku – **nie należy ich otwierać!**

**UWAGA!** Podłoże oznaczone cyfrą **1 (pektyna)** jest bardzo trudne do odpowiedniego zestalenia, przez co w temperaturze pokojowej ma konsystencję bardzo gęstego dżemu. **Należy obchodzić się z nim ostrożnie** (nie odwracać szalki denkiem do góry i nie wstrząsać).

2. kwadrat z czarnego papieru ułatwiający obserwację wzrostu kolonii.

#### **Zadanie 5. (8 pkt)**

**Na podstawie obserwacji szalek określ, czy dany gatunek grzyba jest zdolny do wzrostu na pożywkach zawierających określone źródła węgla. Wpisz w odpowiednie pole tabeli znak "+"** (plus), jeśli grzyb jest zdolny do wzrostu, albo znak "-" (minus) – jeśli nie wykazuje wzrostu.

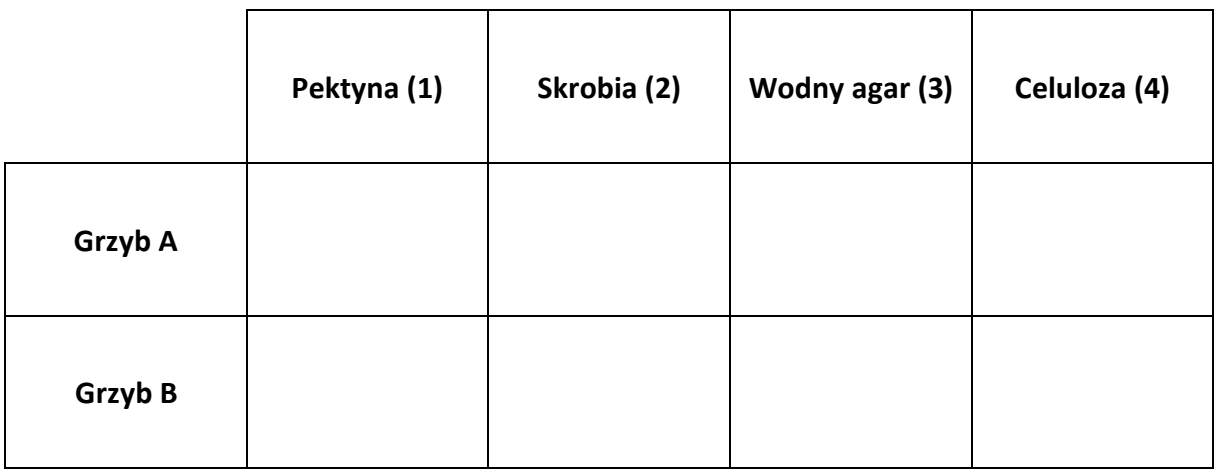

#### **Zadanie 6. (2 pkt)**

**W oparciu o charakterystyki czterech rodzajów grzybów strzępkowych określ, które z nich kryją się pod oznaczeniami A i B.** 

*Dla ułatwienia dla każdego z opisanych gatunków przygotowano zdjęcie obrazujące jego wzrost kolonii na podłożu bogatym (nielimitującym).*

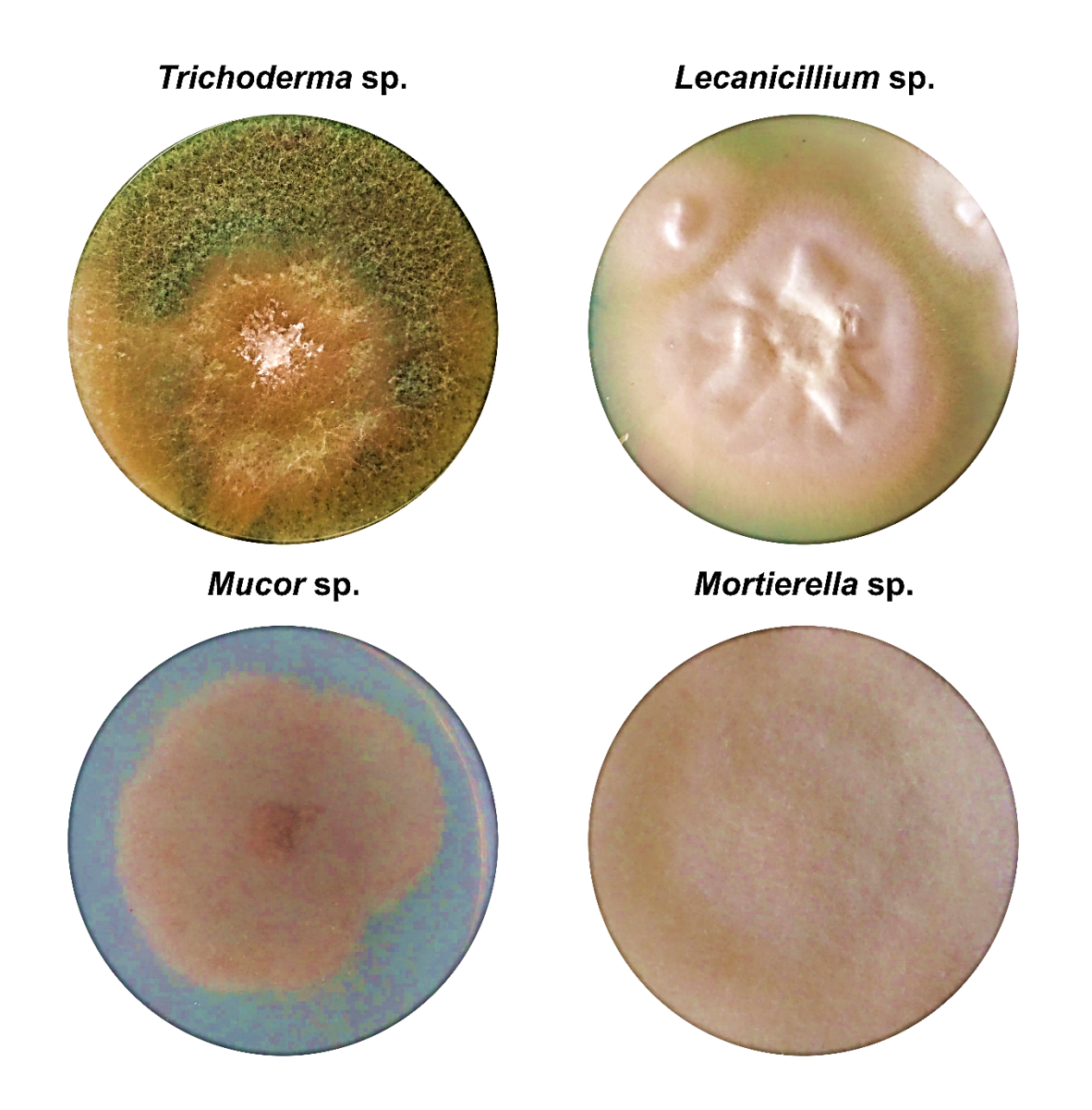

*Trichoderma* **sp***.* Grzyby saprofityczne, często spotykane w glebie i na gnijącym drewnie, ale także na owocach. Kolonie z początku hialinowe (przejrzyste), z czasem po produkcji konidiów przybierają zielonkawą barwę. Na ubogich podłożach szybko tracą zdolność do sporulacji, ale są w stanie na nich rosnąć.

*Lecanicillium* **sp.** W większości grzyby entomopatogenne, infekujące liczne gatunki owadów. Wielu przedstawicieli tego rodzaju może także bytować w glebie. Produkują enzymy zdolne do rozkładania nierozpuszczalnych w wodzie biopolimerów (takich jak chityna), ale na podłożach niezawierających prostych cukrów (mono- i disacharydów) na ogół nie zarodnikują rosnąc w postaci białych, hialinowych strzępek tworzących pomarszczone kolonie.

*Mucor* **sp.** Jedne z bazalnych grzybów saprofitycznych, niewyspecjalizowane. Tworzą szybko rosnące, watowate kolonie o barwie białej lub żółtawej, z dużymi, czarnymi zarodniami na wyraźnym trzonku. Są stosunkowo ograniczone enzymatycznie – większość nie produkuje enzymów zdolnych do rozkładania celulozy czy lignin i do wzrostu wymagają rozpuszczalnych w wodzie węglowodanów.

*Mortierella* **sp.** Często spotykane grzyby glebowe, ekologiczni oportuniści. Do optymalnego wzrostu zazwyczaj wymagają bogatego podłoża, na którym tworzą komórczakowe strzępki. Ich kolonie są hialinowe, z niewielkimi, czarnymi zarodniami (bez trzonków), podobne do tych spotykanych w rodzaju *Mucor*. Zazwyczaj posiadają zdolność do rozkładania chityny, ksylanu oraz hemicelulozy (choć praktycznie nigdy celulozy).

#### **ODPOWIEDŹ**

**Grzyb A** ……………………………………………………………………………………………………………………………………………….

**Grzyb B** ……………………………………………………………………………………………………………………………………………….

# **Załącznik 1.**

## **Prawidłowe fazy mitozy:**

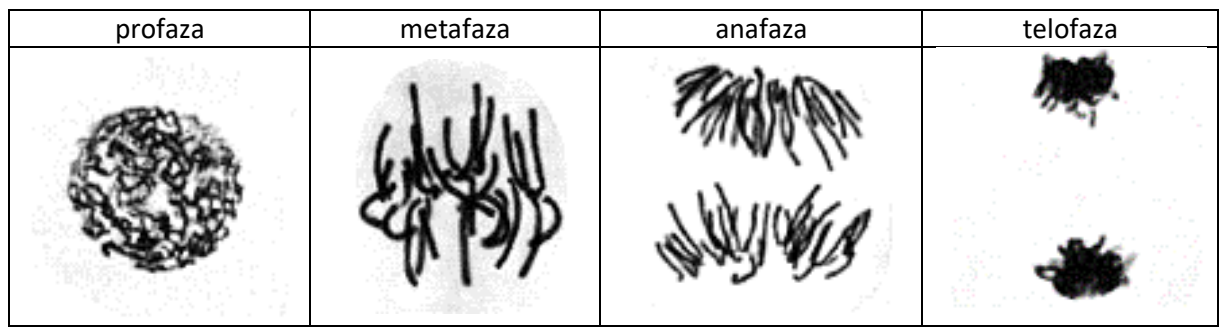

**Efekty działania związków genotoksycznych, cytotoksycznych i innych trucizn:**

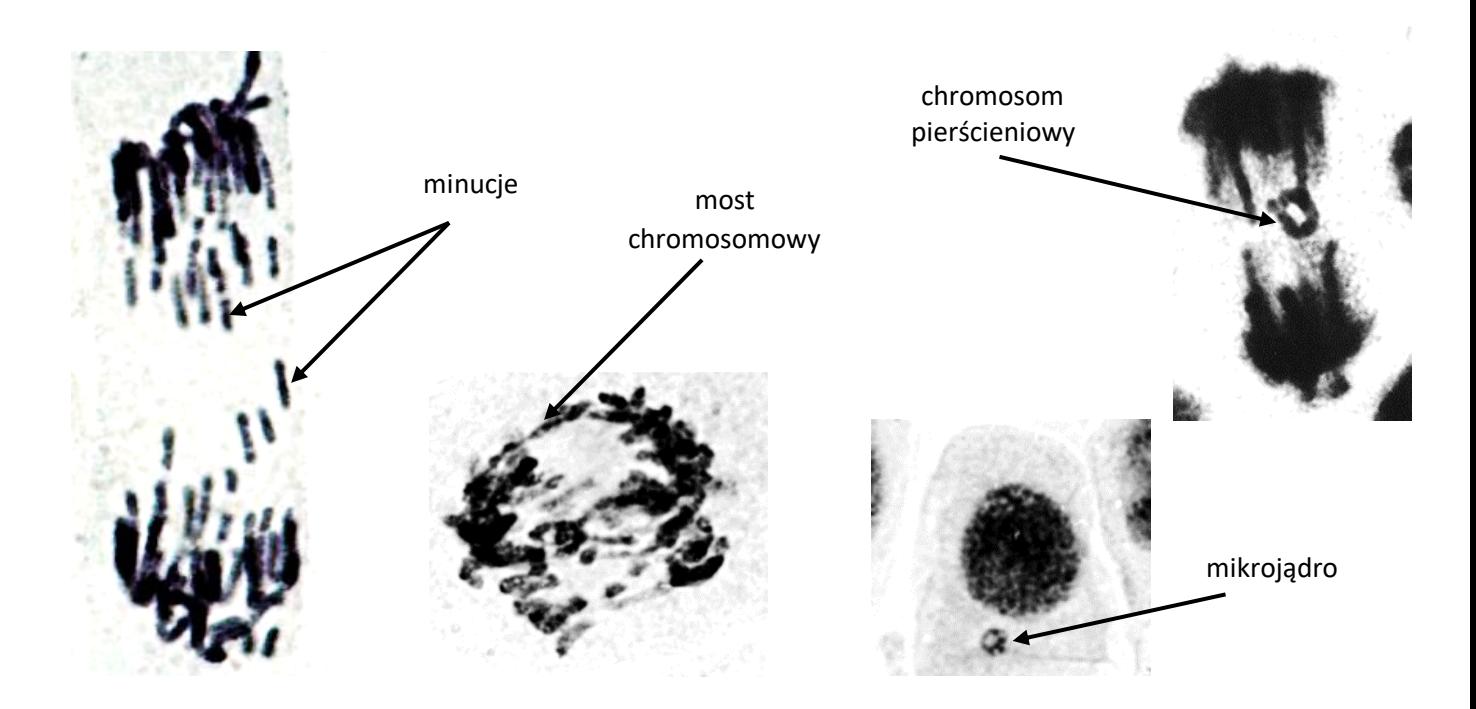

#### **C-metafaza:**

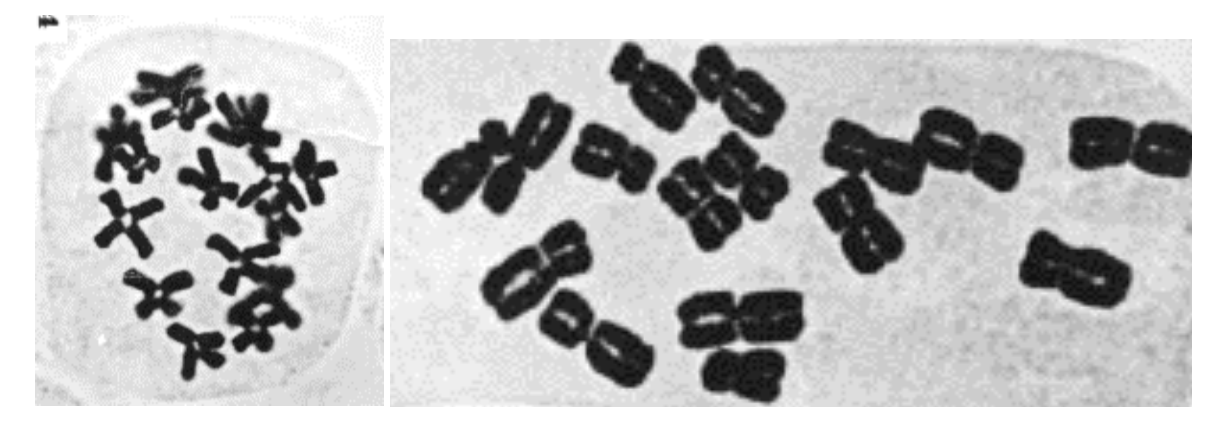

#### **C-anafaza:**

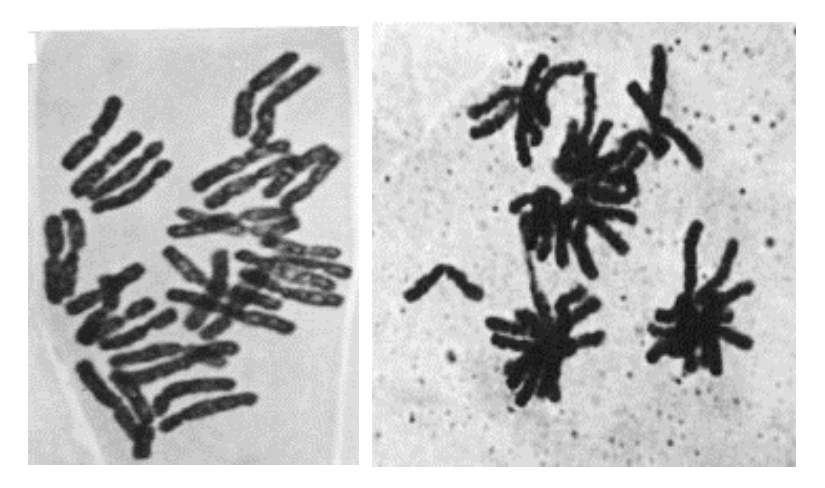

## **C-telofaza:**

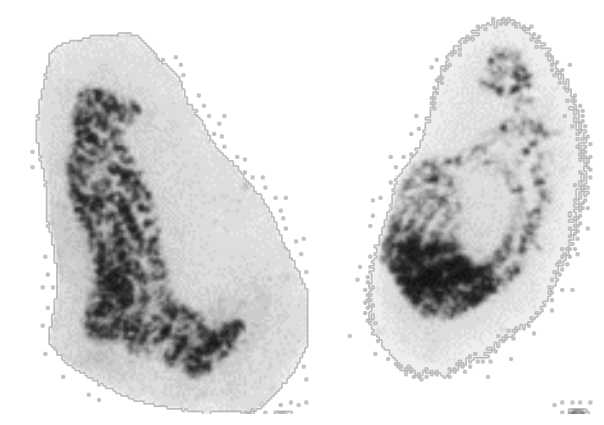

## **48 Olimpiada Biologiczna**

## **Pracownia botaniczna i mykologiczna – zasady oceniania rozwiązania zadań**

#### **Zadanie 1. (0–2 pkt)**

- 2 pkt za wskazanie odpowiedzi **b** (8).
- 0 pkt za odpowiedź nieprawidłową lub brak odpowiedzi.

#### **Zadanie 2. (0–10 pkt)**

- 5 pkt za każdą z dwóch poprawnie wypełnionych tabeli (razem 10 pkt), składowe:
	- o 3 pkt zaobserwowanie komórek dzielących się i niedzielących się, poprawnie rozpoznane fazy mitozy, liczba komórek powyżej 500;
	- o 1 pkt za poprawne wyliczenie indeksu mitotycznego (wzorcowy indeks mitotyczny dla preparatu 1,5–2,0%; zaliczany jako poprawny w przedziale 1– 20%);
	- o 1 pkt za poprawne wyliczenie indeksu fazowego (dla wszystkich faz).
- 0,5 pkt za niepoprawne obserwacje w tabeli, nieprawidłowe rozpoznanie faz mitozy, ze szczególnym uwzględnieniem przeszacowania profazy.
- 0 pkt za odpowiedź nieprawidłową lub brak odpowiedzi, lub odpowiedź udzieloną nie na podstawie obserwacji preparatu.

#### *Przykłady ocen pojedynczych tabel:*

- Poprawnie wyliczone indeksy, ale nieprawidłowa liczba komórek dzielących się z naciskiem na przeszacowanie profaz. Przy IM < 20% – połowa wartości maksymalnej za tabelę, czyli 2,5 pkt.
- Prawidłowe obserwacje, prawidłowe podstawienie do wzorów dla indeksów fazowych, ale brak wyliczenia w % (tylko zapis w postaci np. x\*100/y) – obniżenie punktacji o 0,5 pkt dla każdego indeksu, czyli w sumie 4 pkt.
- Prawidłowe obserwacje, wyliczenie indeksów, ale IM > 20% obniżenie o 0,5 pkt, czyli 4,5 pkt.
- Przeszacowanie fazy innej niż profaza lub kilku faz, lub za mała liczba komórek, ale zrozumienie zasady wyliczenia obydwu indeksów (mimo nieprawidłowych wyników) – 1 pkt za całość.

#### **Zadanie 3. (0–5 pkt)**

- 0,5 pkt za każdą prawidłową odpowiedź (razem 5 pkt).
- 0 pkt za odpowiedź nieprawidłową lub brak odpowiedzi.

Prawidłowe odpowiedzi:

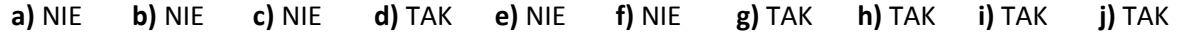

#### **Zadanie 4. (0–3 pkt)**

- 2 pkt za wskazanie odpowiedzi **c** (inhibitor wrzeciona podziałowego).
- 0 pkt za odpowiedź nieprawidłową lub brak odpowiedzi.

#### **Zadanie 5. (0–8 pkt)**

- 1 pkt za poprawne określenie zdolności do wzrostu (lub jej braku) na przygotowanych podłożach dla każdego wariantu doświadczenia (razem 8 pkt).
- 0 pkt za odpowiedź nieprawidłową lub brak odpowiedzi.

Prawidłowe odpowiedzi:

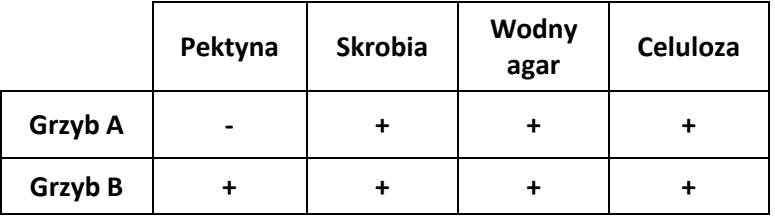

#### **Zadanie 6. (0–2 pkt)**

- 1 pkt za prawidłowe rozpoznanie każdego rodzaju w oparciu o podane opisy (razem 2 pkt).
- 0 pkt za odpowiedź nieprawidłową lub brak odpowiedzi.

Prawidłowe odpowiedzi:

**Grzyb A:** *Trichoderma* sp.

**Grzyb B:** *Lecanicillium* sp.